## **Universitat de Lleida**

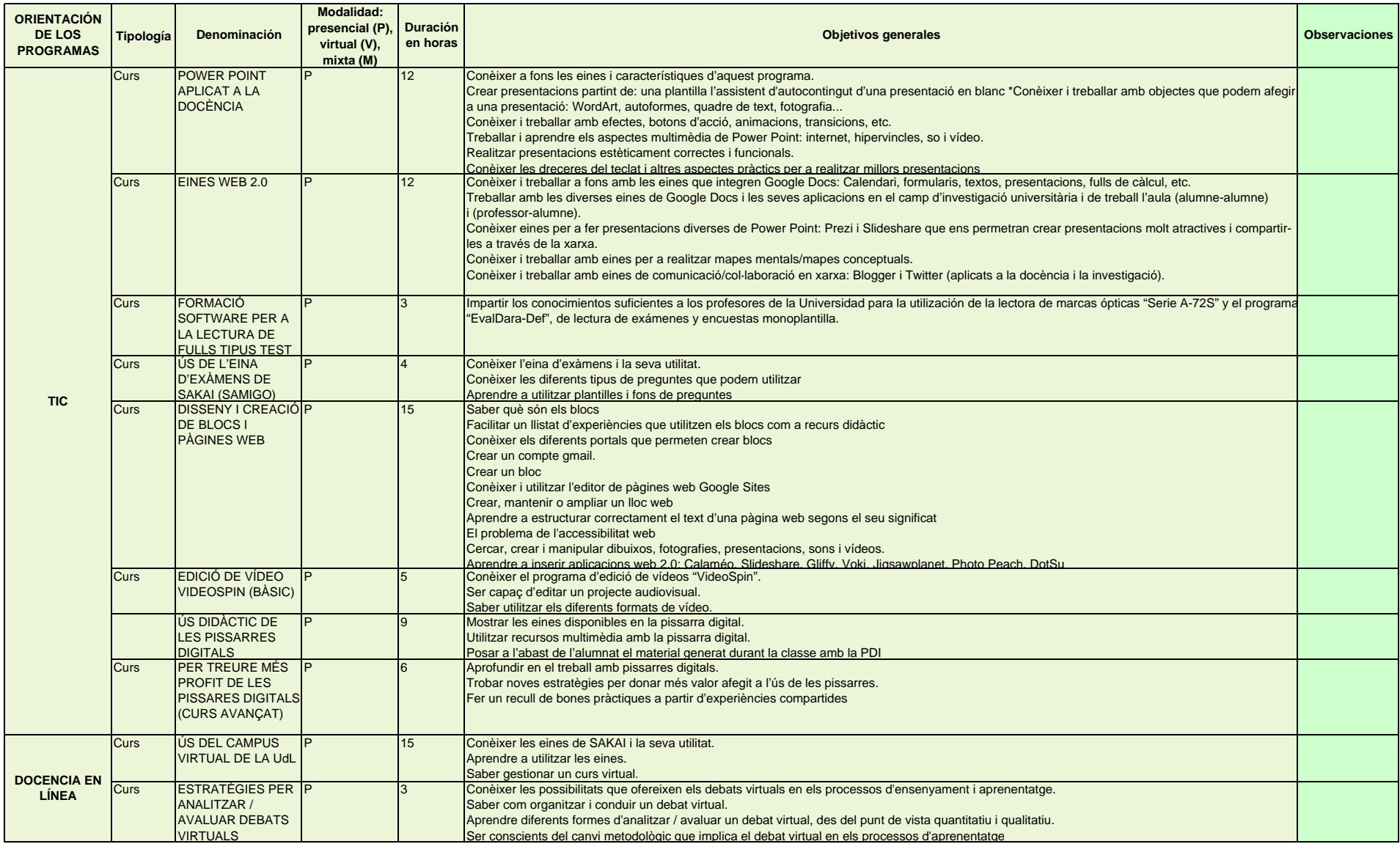

## **Universitat de Lleida**

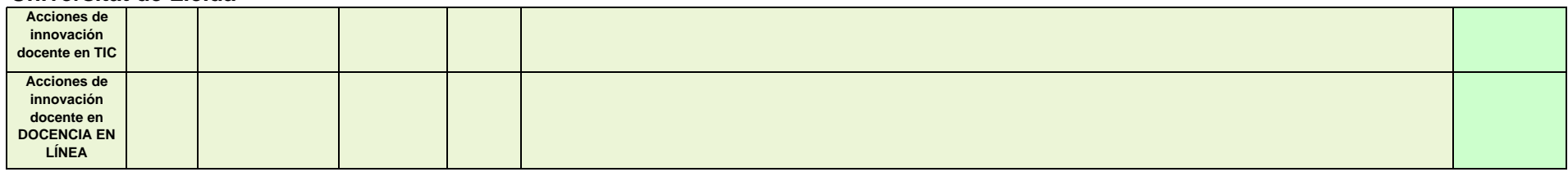